linked list các thứ huhuhuh #include <iostream> #include <st rin g> #include <fs tre am> using namespace std; struct Passenger{ int age; string date; // dd/mm/yyyy float weight; }; struct PaxNode{ Pas senger data; Pax Node\* next; }; struct PaxList{ Pax Node\* head; Pax Node\* tail; }; void print2 D(P ass enger\*\* p, int m, int n) { for(int i = 0; i < m; ++i) { for(int  $j = 0; j < n; ++j$ ) { cout << p[i][j ].age << " " << p[i][j ].date << " " << p[i][j ].w eight << endl; } } } Passenger*\** readFi le( string filename, int &p, int &m, int &n) { ifs tream fin; fin.op en( fil ename); if( !fi n.i s\_o pen()) { cout << " cannot read file"; return nullptr; } fin >> p >> m >> n; fin.ig nore(); string tmp; Pas sen*\**gae;r  $a = new Passen ger** [p];$ for(int i = 0; i < p; ++i)

By emilyle1104

Not published yet. Last updated 7th June, 2024. Page 1 of 24.

Sponsored by CrosswordCheats.com Learn to solve cryptic crosswords! <http://crosswordcheats.com>

linked list các thứ huhuhuh (cont)

```
> {
     a[i] = new Passenger*[m];
     for(int j = 0; j < m; ++j)
     {
        a[i][j] = new Passenger[n];
        for(int k = 0; k < n; ++k)
        {
          getline(fin, tmp, ' ');
          a[i][j][k].age = stoi(tmp);
          getline(fin, tmp, ' ');
          a[i][j][k].date = tmp;
          getline(fin, tmp);
          a[i][j][k].weight = stof(tmp);
       }
     }
  }
  return a;
}
void print3D(Passenger*P, int p, int m, int n)
{
  for(int i = 0; i < p; ++i)
  {
     for(int j = 0; j < m; ++j)
     {
       for(int k = 0; k < n; ++k)
       {
          cout << P[i][j][k].age << " " << P[i][j][k].date << " " << P[i][j][k].weight << endl;
       }
     }
  }
}
Passenger findMinWeight(Passenger* P, int p, int m, int n, int x, int y)
{
  Passenger **ans;
  ans = new Passenger*[p];
  for(int i = 0; i < p; ++i)
  {
     ans[i] = new Passenger[m];
     for(int j = 0; j < m; ++j)
     {
       ans[i][j] = P[i][j][0];for(int k = 1; k < n; ++k)
```
By emilyle1104

Not published yet. Last updated 7th June, 2024. Page 2 of 24.

Sponsored by CrosswordCheats.com Learn to solve cryptic crosswords! <http://crosswordcheats.com>

linked list các thứ huhuhuh (cont)

```
> {
         if(P[i][j][k].weight < ans[i][j].weight)
         {
            ans[i][j] = P[i][j][k];}
       }
     }
  }
  return ans;
}
PaxNode *createNewNode(Passenger data)
{
  PaxNode *newNode = new PaxNode;
  newNode->data = data;
  newNode->next = nullptr;
  return newNode;
}
PaxList insertSorted(PaxList list, Passenger data)
{
  PaxNode *newNode = createNewNode(data);
  if (list.head == nullptr || list.head->data.age >= newNode->data.age)
  {
    newNode->next = list.head;
    list.head = newNode;
    if(list.tail == nullptr) // If the list was empty, update the tail pointer
    {
       list.tail = newNode;
    }
  }
  else
  {
     PaxNode *current = list.head;
     while (current->next != nullptr && current->next->data.age < newNode->data.age)
     {
       current = current->next;
    }
     newNode->next = current->next;
     current->next = newNode;
     if(current == list.tail) // If the new node was inserted at the end, update the tail pointer
    {
       list.tail = newNode;
    }
```
By emilyle1104

Not published yet. Last updated 7th June, 2024. Page 3 of 24.

Sponsored by CrosswordCheats.com Learn to solve cryptic crosswords! <http://crosswordcheats.com>

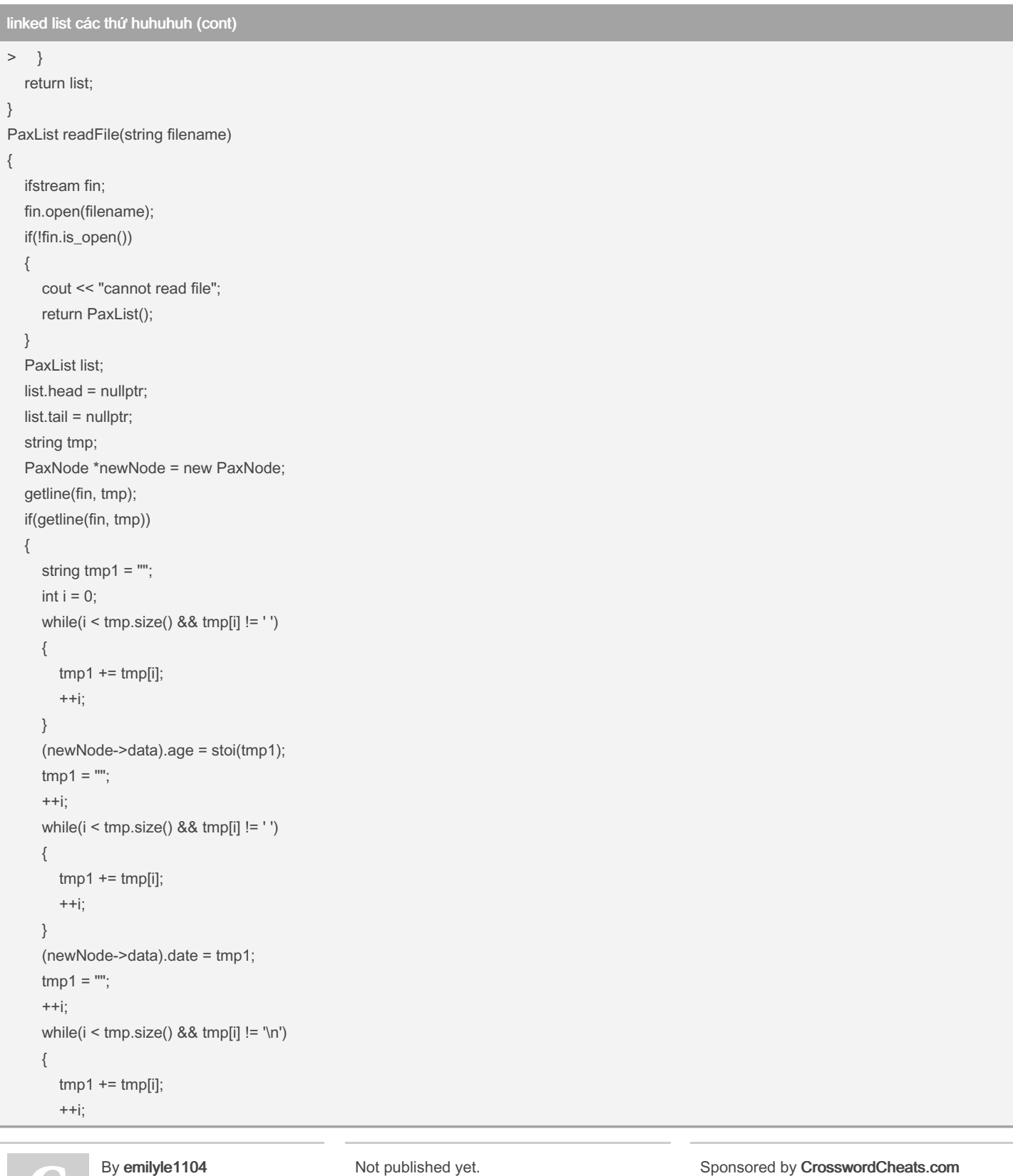

[cheatography.com/emilyle1104/](http://www.cheatography.com/emilyle1104/)

Not published yet. Last updated 7th June, 2024. Page 4 of 24.

linked list các thứ huhuhuh (cont)

```
> }
     (newNode->data).weight = stof(tmp1);
    newNode->next = nullptr;
  }
  list.head = newNode;
  list.tail = newNode;
  PaxNode *cur = list.head;
  while(getline(fin, tmp))
  {
    PaxNode *newNode = new PaxNode;
    string tmp1 = "";
     int i = 0;
    while(i < tmp.size() && tmp[i] != ' ')
     {
       tmp1 += tmp[i];++i;
    }
     (newNode->data).age = stoi(tmp1);
    tmp1 = "";++i;
    while(i < tmp.size() && tmp[i] != ' ')
    {
       tmp1 += tmp[i];++i;
    }
     (newNode->data).date = tmp1;
    tmp1 = "";++i;
    while(i < tmp.size() && tmp[i] != '\n')
    {
       tmp1 += tmp[i];++i;
    }
     (newNode->data).weight = stof(tmp1);
    list = insertSorted(list, newNode->data);
  }
  return list;
}
void printList(PaxList list)
{
  PaxNode *cur = list.head;
  while(cur != nullptr)
```
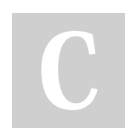

By emilyle1104

Not published yet. Last updated 7th June, 2024. Page 5 of 24.

Sponsored by CrosswordCheats.com Learn to solve cryptic crosswords! <http://crosswordcheats.com>

linked list các thứ huhuhuh (cont)  $>$  { cout << cur->data.age << " " << cur->data.date << " " << cur->data.weight << endl; cur = cur->next; } } void removePassenger(PaxList &list) { while(list.head != nullptr && list.head->next != nullptr && list.head->data.age % 2 == 0 && list.head->next->data.age % 2 == 0) { PaxNode \*tmp = list.head; list.head = list.head->next; delete tmp; } if(list.head == nullptr || list.head->next == nullptr) { return; } PaxNode \*cur1 = list.head; while (cur1->next != nullptr) { PaxNode \*prev = cur1; PaxNode \*cur2 = cur1->next; while(cur2 != nullptr) { if ((cur1->data).age % 2 =  $0$  && (cur2->data).age % 2 =  $0$ ) { PaxNode \*tmp = cur2; cur2 = cur2->next; prev->next = cur2; delete tmp; }  $prev = cur2$ ;  $cur2 = cur2$ ->next; }  $cur1 = cur1$ ->next; } } int main() { string doc = "train.txt"; // int p, m, n; // Passenger  $P = readFiledoc, p, m, n);$ 

By emilyle1104

Not published yet. Last updated 7th June, 2024. Page 6 of 24.

Sponsored by CrosswordCheats.com Learn to solve cryptic crosswords! <http://crosswordcheats.com>

#### jtmybf Cheat Sheet by [emilyle1104](http://www.cheatography.com/emilyle1104/) via [cheatography.com/197027/cs/43590/](http://www.cheatography.com/emilyle1104/cheat-sheets/jtmybf)

#### linked list các thứ huhuhuh (cont)

```
> // print3D(P, p, m, n);
  // cout << "----------------------" << endl;
  // Passenger **minWeight = findMinWeight(P, p, m, n, 2, 2);
  // print2D(minWeight, p, m);
  PaxList list = readFile(doc);
  printList(list);
  removePassenger(list);
  cout << "----------------------" << endl;
  printList(list);
  return 0;
}
void stackPush(Train a, List &stack)
{
  Node *tmp = stack.pHead;
  Node *newNode = createNewNode(a);
  if(stack.pHead == nullptr && stack.pTail == nullptr)
  {
     stack.pHead = newNode;
     stack.pTail = newNode;
     return;
  }
  newNode->next = stack.pHead;
  stack.pTail = stack.pHead;
  stack.pHead = newNode;
}
bool stackPop(List &stack, Train &x)
{
  if(stack.pHead == nullptr)
  {
     return false;
  }
  Node *tmp = stack.pHead;
  stack.pHead = stack.pHead->next;
  x = tmp->data;
  delete tmp;
  return true;
}
void endQ(Train a, List &queue)
{
  Node *newNode = createNewNode(a);
  if(queue.pHead == nullptr)
  {
```
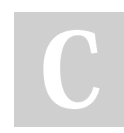

By emilyle1104

Not published yet. Last updated 7th June, 2024. Page 7 of 24.

Sponsored by CrosswordCheats.com Learn to solve cryptic crosswords! <http://crosswordcheats.com>

#### jtmybf Cheat Sheet by [emilyle1104](http://www.cheatography.com/emilyle1104/) via [cheatography.com/197027/cs/43590/](http://www.cheatography.com/emilyle1104/cheat-sheets/jtmybf)

linked list các thứ huhuhuh (cont) > queue.pHead = newNode; queue.pTail = newNode; return; } queue.pTail->next = newNode; queue.pTail = newNode; } bool deQ(Train &a, List &queue) { if(queue.pHead == nullptr) { return false; } Node \*tmp = queue.pHead; queue.pHead = queue.pHead->next; a = tmp->data; delete tmp; return true; } #include <iostream> using namespace std; //create a node struct Node{ int data; Node \*next; }; struct List{ Node \*head; Node \*tail; }; Node \*createANode(int x) { Node \*newNode = new Node; newNode->data = x; newNode->next = nullptr; return newNode; } void addToHead1(int x, List &list) { Node \*tmp = list.head; Node \*newNode = createANode(x); if(list.head == nullptr)

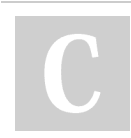

#### By emilyle1104

[cheatography.com/emilyle1104/](http://www.cheatography.com/emilyle1104/)

Not published yet. Last updated 7th June, 2024. Page 8 of 24.

linked list các thứ huhuhuh (cont)

```
> {
     list.head = newNode;
     list.tail = newNode;
     return;
  }
  newNode->next = list.head;
  list.head = newNode;
}
void addToTail1(int x, List &list)
{
  Node *newNode = createANode(x);
  if(list.head == nullptr)
  {
     list.head = newNode;
     list.tail = newNode;
  }
  else
  {
     list.tail->next = newNode;
     list.tail = newNode;
  }
}
void insertNewNodeBeforeK(int x, int k, List &list)
{
  Node *newNode = createANode(x);
  Node *tmp1 = list.head;
  if(list.head == nullptr)
  {
     return;
  }
  if(tmp1->data == k)
  {
     addToHead1(x, list);
     return;
  }
  Node *tmp2 = tmp1->next;
  while(tmp1 != nullptr && tmp2->data != k && tmp2 != nullptr)
  {
     tmp1 = tmp1 \rightarrow next;tmp2 = tmp1 \rightarrow next;}
  tmp1->next = newNode;
```
#### By emilyle1104

Not published yet. Last updated 7th June, 2024. Page 9 of 24.

Sponsored by CrosswordCheats.com Learn to solve cryptic crosswords! <http://crosswordcheats.com>

linked list các thứ huhuhuh (cont) > newNode->next = tmp2; } void deleteHead1(List list) { if(list.head == nullptr) { return; } Node \*tmp = list.head; delete tmp; } void deleteTail1(List &list) { if(list.head == nullptr) { return; } Node \*tmp1 = list.head; while(tmp1->next != list.tail) {  $tmp1 = tmp1 \rightarrow next;$ } Node \*tmp = list.tail; list.tail = tmp1; list.tail->next = nullptr; delete tmp; } void deleteRandomly(List &list, int k) { if(list.head == nullptr) { return; } if(list.head->data == k) { Node \*tmp = list.head; list.head = list.head->next; delete tmp; return; } Node \*tmp1 = list.head; Node \*tmp2 = tmp1->next;

By emilyle1104

[cheatography.com/emilyle1104/](http://www.cheatography.com/emilyle1104/)

Not published yet. Last updated 7th June, 2024. Page 10 of 24.

linked list các thứ huhuhuh (cont)

```
> while(tmp1 != nullptr && tmp2->data != k)
  {
     tmp1 = tmp1 \rightarrow next;tmp2 = tmp1;}
  if(tmp2 != nullptr)
  {
     tmp1->next = tmp2->next;
     delete tmp2;
  }
}
void printList1(List list)
{
  while(list.head != nullptr)
  {
     cout << list.head->data << "";
     list.head = list.head->next;
  }
}
void printList2(Node *tmp)
{
  if(tmp != nullptr)
  {
     cout << tmp->data << "";
     printList2(tmp->next);
  }
}
//trivial
#include "3_2.h"
node *createANode(int x)
{
  node *NewNode = new node;
  NewNode->data = x;
  NewNode->next = nullptr;
  return NewNode;
}
void loadFile(ifstream &input, LinkedList &list)
{
  list.head = nullptr;
  int data;
  input >> data;
  if (data == 0)
```
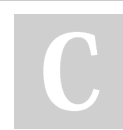

#### By emilyle1104

[cheatography.com/emilyle1104/](http://www.cheatography.com/emilyle1104/)

Not published yet. Last updated 7th June, 2024. Page 11 of 24.

linked list các thứ huhuhuh (cont)

```
> {
     return;
  }
  node *NewNode = createANode(data);
  list.head = NewNode;
  node *tail = list.head;
  while (true)
  {
     input >> data;
     if (data == 0)
     {
       break;
     }
     NewNode = createANode(data);
     tail->next = NewNode;
     tail = tail->next;
  }
}
```
linked list các thứ huhuhuh

```
#include <iostream>
#include <st rin g>
#include <fs tre am>
using namespace std;
struct Passenger{
      int age;
       string date; // dd/mm/yyyy
       float weight;
};
struct PaxNode{
      Pas senger data;
       Pax Node* next;
};
struct PaxList{
      Pax Node* head;
       Pax Node* tail;
};
void print2 D(P ass enger** p, int m, int n)
{
       for(int i = 0; i < m; ++i)
       {
                for(int j = 0; j < n; ++j)
               {
```
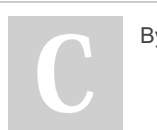

By emilyle1104

Not published yet. Last updated 7th June, 2024. Page 12 of 24.

Sponsored by CrosswordCheats.com Learn to solve cryptic crosswords! <http://crosswordcheats.com>

#### jtmybf Cheat Sheet by [emilyle1104](http://www.cheatography.com/emilyle1104/) via [cheatography.com/197027/cs/43590/](http://www.cheatography.com/emilyle1104/cheat-sheets/jtmybf)

linked list các thứ huhuhuh (cont)

```
> cout << p[i][j].age << " " << p[i][j].date << " " << p[i][j].weight << endl;
     }
  }
}
Passenger * readFile(string filename, int &p, int &m, int &n)
{
  ifstream fin;
  fin.open(filename);
  if(!fin.is_open())
  {
     cout << "cannot read file";
     return nullptr;
  }
  fin >> p >> m >> n;
  fin.ignore();
  string tmp;
  Passenger *a;
  a = new Passenger** [p];
  for(int i = 0; i < p; ++i)
  {
     a[i] = new Passenger*[m];
     for(int j = 0; j < m; ++j)
     {
       a[i][j] = new Passenger[n];
       for(int k = 0; k < n; ++k)
       {
          getline(fin, tmp, ' ');
          a[i][j][k].age = stoi(tmp);
          getline(fin, tmp, ' ');
          a[i][j][k].date = tmp;
          getline(fin, tmp);
          a[i][j][k].weight = stof(tmp);
       }
     }
  }
  return a;
}
void print3D(Passenger*P, int p, int m, int n)
{
  for(int i = 0; i < p; ++i)
  {
     for(int j = 0; j < m; ++j)
```
#### By emilyle1104

Not published yet. Last updated 7th June, 2024. Page 13 of 24.

Sponsored by CrosswordCheats.com Learn to solve cryptic crosswords! <http://crosswordcheats.com>

#### jtmybf Cheat Sheet by [emilyle1104](http://www.cheatography.com/emilyle1104/) via [cheatography.com/197027/cs/43590/](http://www.cheatography.com/emilyle1104/cheat-sheets/jtmybf)

linked list các thứ huhuhuh (cont)

```
> {
       for(int k = 0; k < n; ++k)
       {
          cout << P[i][j][k].age << " " << P[i][j][k].date << " " << P[i][j][k].weight << endl;
       }
     }
  }
}
Passenger findMinWeight(Passenger* P, int p, int m, int n, int x, int y)
{
  Passenger **ans;
  ans = new Passenger*[p];
  for(int i = 0; i < p; ++i)
  {
     ans[i] = new Passenger[m];
     for(int j = 0; j < m; ++j)
     {
       ans[i][j] = P[i][j][0];for(int k = 1; k < n; ++k)
       {
          if(P[i][j][k].weight < ans[i][j].weight)
          {
            ans[i][j] = P[i][j][k];}
       }
     }
  }
  return ans;
}
PaxNode *createNewNode(Passenger data)
{
  PaxNode *newNode = new PaxNode;
  newNode->data = data;
  newNode->next = nullptr;
  return newNode;
}
PaxList insertSorted(PaxList list, Passenger data)
{
  PaxNode *newNode = createNewNode(data);
  if (list.head == nullptr || list.head->data.age >= newNode->data.age)
  {
     newNode->next = list.head;
```
By emilyle1104

Not published yet. Last updated 7th June, 2024. Page 14 of 24.

Sponsored by CrosswordCheats.com Learn to solve cryptic crosswords! <http://crosswordcheats.com>

#### jtmybf Cheat Sheet by [emilyle1104](http://www.cheatography.com/emilyle1104/) via [cheatography.com/197027/cs/43590/](http://www.cheatography.com/emilyle1104/cheat-sheets/jtmybf)

linked list các thứ huhuhuh (cont)

```
> list.head = newNode;
     if(list.tail == nullptr) // If the list was empty, update the tail pointer
     {
       list.tail = newNode;
     }
  }
  else
  {
     PaxNode *current = list.head;
     while (current->next != nullptr && current->next->data.age < newNode->data.age)
     {
       current = current->next;
     }
     newNode->next = current->next;
     current->next = newNode;
     if(current == list.tail) // If the new node was inserted at the end, update the tail pointer
     {
       list.tail = newNode;
     }
  }
  return list;
}
PaxList readFile(string filename)
{
  ifstream fin;
  fin.open(filename);
  if(!fin.is_open())
  {
     cout << "cannot read file";
     return PaxList();
  }
  PaxList list;
  list.head = nullptr;
  list.tail = nullptr;
  string tmp;
  PaxNode *newNode = new PaxNode;
  getline(fin, tmp);
  if(getline(fin, tmp))
  {
     string tmp1 = ^{\text{m}};
     int i = 0:
     while(i < tmp.size() && tmp[i] != ' ')
```
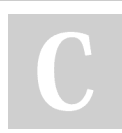

#### By emilyle1104

[cheatography.com/emilyle1104/](http://www.cheatography.com/emilyle1104/)

Not published yet. Last updated 7th June, 2024. Page 15 of 24.

linked list các thứ huhuhuh (cont)

```
> {
       tmp1 += tmp[i];++i;}
    (newNode->data).age = stoi(tmp1);
    tmp1 = "";++i;
    while(i < tmp.size() && tmp[i] != ' ')
    {
       tmp1 += tmp[i];++i;
    }
    (newNode->data).date = tmp1;
    tmp1 = "";++i;
    while(i < tmp.size(\delta && tmp[i] != '\n')
    {
       tmp1 += tmp[i];++i;
    }
    (newNode->data).weight = stof(tmp1);
    newNode->next = nullptr;
  }
  list.head = newNode;
  list.tail = newNode;
  PaxNode *cur = list.head;
  while(getline(fin, tmp))
  {
    PaxNode *newNode = new PaxNode;
    string tmp1 = "";
    int i = 0;
    while(i < tmp.size() && tmp[i] != ' ')
    {
       tmp1 += tmp[i];++i;}
    (newNode->data).age = stoi(tmp1);
    tmp1 = "";++i;
    while(i < tmp.size(\delta && tmp[i] != '')
    {
       tmp1 += tmp[i];
```
By emilyle1104

Not published yet. Last updated 7th June, 2024. Page 16 of 24.

Sponsored by CrosswordCheats.com Learn to solve cryptic crosswords! <http://crosswordcheats.com>

linked list các thứ huhuhuh (cont)

```
> ++i;
     }
     (newNode->data).date = tmp1;
     tmp1 = "";++i;
     while(i < tmp.size() && tmp[i] != '\n')
     {
       tmp1 += tmp[i];++i;
     }
     (newNode->data).weight = stof(tmp1);
     list = insertSorted(list, newNode->data);
  }
  return list;
}
void printList(PaxList list)
{
  PaxNode *cur = list.head;
  while(cur != nullptr)
  {
     cout << cur->data.age << " " << cur->data.date << " " << cur->data.weight << endl;
     cur = cur->next;
  }
}
void removePassenger(PaxList &list)
{
  while(list.head != nullptr && list.head->next != nullptr && list.head->data.age % 2 == 0 && list.head->next->data.age % 2 == 0)
  {
     PaxNode *tmp = list.head;
     list.head = list.head->next;
     delete tmp;
  }
  if(list.head == nullptr || list.head->next == nullptr)
  {
     return;
  }
  PaxNode *cur1 = list.head;
  while (cur1->next != nullptr)
  {
     PaxNode *prev = cur1;
     PaxNode *cur2 = cur1->next;
     while(cur2 != nullptr)
```
By emilyle1104

Not published yet. Last updated 7th June, 2024. Page 17 of 24.

Sponsored by CrosswordCheats.com Learn to solve cryptic crosswords! <http://crosswordcheats.com>

linked list các thứ huhuhuh (cont)

```
> {
       if ((cur1->data).age % 2 == 0 && (cur2->data).age % 2 == 0)
       {
         PaxNode *tmp = cur2;
         cur2 = cur2->next;
         prev->next = cur2;
         delete tmp;
       }
         prev = cur2;cur2 = cur2->next;
    }
     cur1 = cur1->next;
  }
}
int main()
{
  string doc = "train.txt";
  // int p, m, n;
  // Passenger P = readFiledoc, p, m, n);// print3D(P, p, m, n);
  // cout << "----------------------" << endl;
  // Passenger **minWeight = findMinWeight(P, p, m, n, 2, 2);
  // print2D(minWeight, p, m);
  PaxList list = readFile(doc);
  printList(list);
  removePassenger(list);
  cout << "----------------------" << endl;
  printList(list);
  return 0;
}
void stackPush(Train a, List &stack)
{
  Node *tmp = stack.pHead;
  Node *newNode = createNewNode(a);
  if(stack.pHead == nullptr && stack.pTail == nullptr)
  {
    stack.pHead = newNode;
    stack.pTail = newNode;
    return;
  }
  newNode->next = stack.pHead;
  stack.pTail = stack.pHead;
```
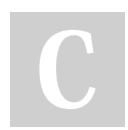

By emilyle1104

Not published yet. Last updated 7th June, 2024. Page 18 of 24.

Sponsored by CrosswordCheats.com Learn to solve cryptic crosswords! <http://crosswordcheats.com>

linked list các thứ huhuhuh (cont) > stack.pHead = newNode; } bool stackPop(List &stack, Train &x) { if(stack.pHead == nullptr) { return false; } Node \*tmp = stack.pHead; stack.pHead = stack.pHead->next;  $x =$  tmp->data; delete tmp; return true; } void endQ(Train a, List &queue) { Node \*newNode = createNewNode(a); if(queue.pHead == nullptr) { queue.pHead = newNode; queue.pTail = newNode; return; } queue.pTail->next = newNode; queue.pTail = newNode; } bool deQ(Train &a, List &queue) { if(queue.pHead == nullptr) { return false; } Node \*tmp = queue.pHead; queue.pHead = queue.pHead->next; a = tmp->data; delete tmp; return true; } #include <iostream> using namespace std; //create a node struct Node{

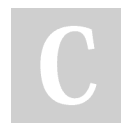

#### By emilyle1104

Not published yet. Last updated 7th June, 2024. Page 19 of 24.

Sponsored by CrosswordCheats.com Learn to solve cryptic crosswords! <http://crosswordcheats.com>

linked list các thứ huhuhuh (cont) > int data; Node \*next; }; struct List{ Node \*head; Node \*tail; }; Node \*createANode(int x) { Node \*newNode = new Node; newNode->data = x; newNode->next = nullptr; return newNode; } void addToHead1(int x, List &list) { Node \*tmp = list.head; Node \*newNode = createANode(x); if(list.head == nullptr) { list.head = newNode; list.tail = newNode; return; } newNode->next = list.head; list.head = newNode; } void addToTail1(int x, List &list) { Node \*newNode = createANode(x); if(list.head == nullptr) { list.head = newNode; list.tail = newNode; } else { list.tail->next = newNode; list.tail = newNode; } } void insertNewNodeBeforeK(int x, int k, List &list)

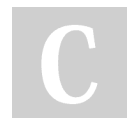

By emilyle1104

Not published yet. Last updated 7th June, 2024. Page 20 of 24.

Sponsored by CrosswordCheats.com Learn to solve cryptic crosswords! <http://crosswordcheats.com>

linked list các thứ huhuhuh (cont)

```
>{
  Node *newNode = createANode(x);
  Node *tmp1 = list.head;
  if(list.head == nullptr)
  {
     return;
  }
  if(tmp1->data == k)
  {
     addToHead1(x, list);
     return;
  }
  Node *tmp2 = tmp1->next;
  while(tmp1 != nullptr && tmp2->data != k && tmp2 != nullptr)
  {
     tmp1 = tmp1 \rightarrow next;tmp2 = tmp1 \rightarrow next;}
  tmp1->next = newNode;
  newNode->next = tmp2;
}
void deleteHead1(List list)
{
  if(list.head == nullptr)
  {
     return;
  }
  Node *tmp = list.head;
  delete tmp;
}
void deleteTail1(List &list)
{
  if(list.head == nullptr)
  {
     return;
  }
  Node *tmp1 = list.head;
  while(tmp1->next != list.tail)
  {
     tmp1 = tmp1 \rightarrow next;}
  Node *tmp = list.tail;
```
#### By emilyle1104

Not published yet. Last updated 7th June, 2024. Page 21 of 24.

Sponsored by CrosswordCheats.com Learn to solve cryptic crosswords! <http://crosswordcheats.com>

linked list các thứ huhuhuh (cont) > list.tail = tmp1; list.tail->next = nullptr; delete tmp; } void deleteRandomly(List &list, int k) { if(list.head == nullptr) { return; } if(list.head->data == k) { Node \*tmp = list.head; list.head = list.head->next; delete tmp; return; } Node \*tmp1 = list.head; Node \*tmp2 = tmp1->next; while(tmp1 != nullptr && tmp2->data != k) {  $tmp1 = tmp1 \rightarrow next;$  $tmp2 = tmp1;$ } if(tmp2 != nullptr) {  $tmp1- $next$  = tmp2- $next$ ;$ delete tmp2; } } void printList1(List list) { while(list.head != nullptr) { cout << list.head->data << ""; list.head = list.head->next; } } void printList2(Node \*tmp) { if(tmp != nullptr) {

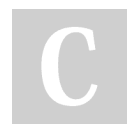

#### By emilyle1104

Not published yet. Last updated 7th June, 2024. Page 22 of 24.

Sponsored by CrosswordCheats.com Learn to solve cryptic crosswords! <http://crosswordcheats.com>

linked list các thứ huhuhuh (cont) > cout << tmp->data << " "; printList2(tmp->next); } } //trivial #include "3\_2.h" node \*createANode(int x) { node \*NewNode = new node; NewNode->data = x; NewNode->next = nullptr; return NewNode; } void loadFile(ifstream &input, LinkedList &list) { list.head = nullptr; int data; input >> data; if (data == 0) { return; } node \*NewNode = createANode(data); list.head = NewNode; node \*tail = list.head; while (true) { input >> data; if  $(data == 0)$ { break; } NewNode = createANode(data); tail->next = NewNode; tail = tail->next; }

}

#### sdfsadgasdf

djsfgasldkjfhksdhf;sidh;klds

[cheatography.com/emilyle1104/](http://www.cheatography.com/emilyle1104/)

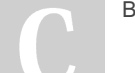

By emilyle1104

Not published yet. Last updated 7th June, 2024. Page 24 of 24.